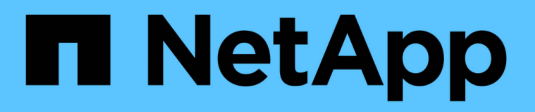

### **Zoning FCoE e Fibre Channel** ONTAP 9

NetApp April 24, 2024

This PDF was generated from https://docs.netapp.com/it-it/ontap/san-config/fibre-channel-fcoe-zoningconcept.html on April 24, 2024. Always check docs.netapp.com for the latest.

# **Sommario**

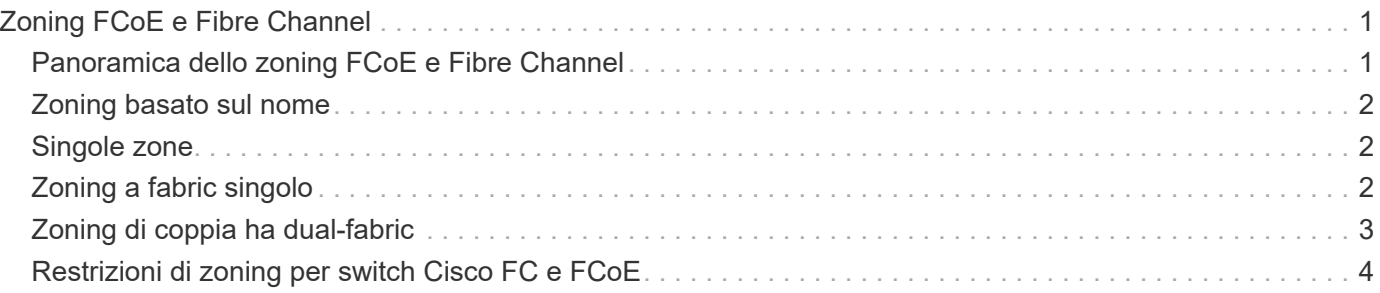

# <span id="page-2-0"></span>**Zoning FCoE e Fibre Channel**

## <span id="page-2-1"></span>**Panoramica dello zoning FCoE e Fibre Channel**

Una zona FC, FC-NVMe o FCoE è un raggruppamento logico di una o più porte all'interno di un fabric. Affinché i dispositivi possano vederti, connettersi, creare sessioni e comunicare tra loro, entrambe le porte devono avere un'appartenenza di zona comune. Si consiglia di utilizzare lo zoning Single Initiator.

### **Motivi per lo zoning**

• Lo zoning riduce o elimina *crosstalk* tra gli HBA iniziatori.

Ciò si verifica anche in ambienti di piccole dimensioni ed è uno degli argomenti migliori per l'implementazione dello zoning. I sottoinsiemi di fabric logici creati con lo zoning eliminano i problemi di crosstalk.

• Lo zoning riduce il numero di percorsi disponibili per una determinata porta FC, FC-NVMe o FCoE e riduce il numero di percorsi tra un host e una particolare LUN visibili.

Ad esempio, alcune soluzioni di multipathing del sistema operativo host hanno un limite al numero di percorsi che possono gestire. Lo zoning può ridurre il numero di percorsi che un driver multipathing del sistema operativo vede. Se un host non dispone di una soluzione multipathing installata, è necessario verificare che sia visibile un solo percorso a un LUN utilizzando lo zoning nel fabric o una combinazione di mappatura LUN selettiva (SLM) e portset in SVM.

• Lo zoning aumenta la sicurezza limitando l'accesso e la connettività agli end-point che condividono una zona comune.

Le porte che non hanno zone in comune non possono comunicare tra loro.

• Lo zoning migliora l'affidabilità DELLA SAN isolando i problemi che si verificano e aiuta a ridurre i tempi di risoluzione dei problemi limitando lo spazio dei problemi.

### **Consigli per lo zoning**

- È necessario implementare lo zoning in qualsiasi momento, se quattro o più host sono connessi a una SAN o se SLM non è implementato sui nodi di una SAN.
- Sebbene sia possibile utilizzare lo zoning dei nomi dei nodi in tutto il mondo con alcuni fornitori di switch, è necessario utilizzare lo zoning dei nomi delle porte in tutto il mondo per definire correttamente una porta specifica e utilizzare NPIV in modo efficace.
- È necessario limitare le dimensioni della zona mantenendo la gestibilità.

È possibile sovrapporre più zone per limitare le dimensioni. Idealmente, viene definita una zona per ciascun host o cluster di host.

• Utilizzare lo zoning a singolo iniziatore per eliminare il crosstalk tra gli HBA iniziatori.

## <span id="page-3-0"></span>**Zoning basato sul nome**

La suddivisione in zone in base al nome globale (WWN) specifica il numero WWN dei membri da includere nella zona. Quando si esegue lo zoning in ONTAP, è necessario utilizzare la zoning del nome della porta universale (WWPN).

Lo zoning WWPN offre flessibilità perché l'accesso non è determinato dalla posizione in cui il dispositivo è fisicamente collegato al fabric. È possibile spostare un cavo da una porta all'altra senza riconfigurare le zone.

Per i percorsi Fibre Channel verso i controller di storage che eseguono ONTAP, assicurarsi che gli switch FC siano dotati di zone utilizzando le WWPN delle interfacce logiche di destinazione (LIF), non le WWPN delle porte fisiche sul nodo. Per ulteriori informazioni sulle schede LIF, consulta la *Guida alla gestione della rete ONTAP*.

["Gestione della rete"](https://docs.netapp.com/it-it/ontap/networking/networking_reference.html)

## <span id="page-3-1"></span>**Singole zone**

Nella configurazione di zoning consigliata, esiste un iniziatore host per zona. La zona è costituita dalla porta dell'iniziatore host e da una o più LIF di destinazione sui nodi di storage che forniscono l'accesso alle LUN fino al numero desiderato di percorsi per destinazione. Ciò significa che gli host che accedono agli stessi nodi non possono vedere le porte dell'altro, ma ogni iniziatore può accedere a qualsiasi nodo.

È necessario aggiungere tutti i LIF dalla macchina virtuale di storage (SVM) nella zona con l'iniziatore host. Ciò consente di spostare volumi o LUN senza modificare le zone esistenti o creare nuove zone.

Per i percorsi Fibre Channel ai nodi che eseguono ONTAP, assicurarsi che gli switch FC siano dotati di zone utilizzando le WWPN delle interfacce logiche di destinazione (LIF), non le WWPN delle porte fisiche sul nodo. Le WWPN delle porte fisiche iniziano con "50" e le WWPN delle LIF iniziano con "20".

## <span id="page-3-2"></span>**Zoning a fabric singolo**

In una configurazione a fabric singolo, è comunque possibile connettere ciascun iniziatore host a ciascun nodo di storage. Per gestire percorsi multipli, è necessario un software multipathing sull'host. Ogni host deve disporre di due iniziatori per il multipathing per fornire resilienza nella soluzione.

Ciascun iniziatore deve disporre di almeno una LIF da ciascun nodo a cui l'iniziatore può accedere. Lo zoning deve consentire almeno un percorso dall'iniziatore host alla coppia di nodi ha nel cluster per fornire un percorso per la connettività LUN. Ciò significa che ogni iniziatore sull'host potrebbe avere un solo LIF di destinazione per nodo nella configurazione di zona. Se è necessario eseguire il multipath sullo stesso nodo o su più nodi del cluster, ciascun nodo avrà più LIF per nodo nella configurazione della zona. In questo modo, l'host può comunque accedere ai propri LUN in caso di guasto di un nodo o di spostamento di un volume contenente il LUN in un nodo diverso. Ciò richiede inoltre che i nodi di reporting siano impostati in modo appropriato.

Le configurazioni a singolo fabric sono supportate, ma non sono considerate altamente disponibili. Il guasto di un singolo componente può causare la perdita di accesso ai dati.

Nella figura seguente, l'host dispone di due iniziatori e sta eseguendo un software multipathing. Esistono due zone:

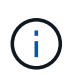

La convenzione di naming utilizzata in questa figura è solo una raccomandazione di una possibile convenzione di naming che è possibile scegliere di utilizzare per la soluzione ONTAP.

- Zona 1: HBA 0, LIF\_1 e LIF\_3
- Zona 2: HBA 1, LIF\_2 e LIF\_4

Se la configurazione includeva più nodi, le LIF per i nodi aggiuntivi sarebbero incluse in queste zone.

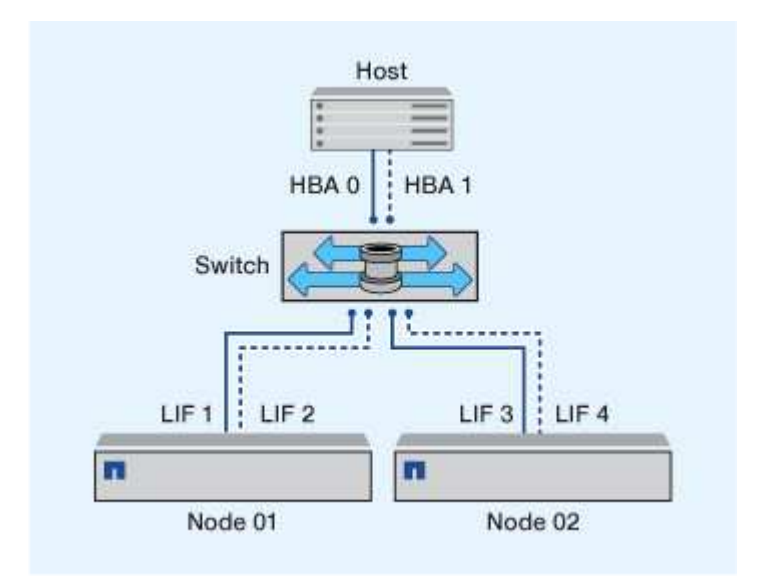

In questo esempio, è possibile avere tutte e quattro le LIF in ciascuna zona. In tal caso, le zone saranno le seguenti:

- Zona 1: HBA 0, LIF\_1, LIF\_2, LIF\_3 e LIF\_4
- Zona 2: HBA 1, LIF\_1, LIF\_2, LIF\_3 e LIF\_4

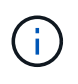

Il sistema operativo host e il software di multipathing devono supportare il numero di percorsi supportati utilizzati per accedere alle LUN sui nodi. Per determinare il numero di percorsi utilizzati per accedere alle LUN sui nodi, vedere la sezione limiti della configurazione SAN.

#### **Informazioni correlate**

["NetApp Hardware Universe"](https://hwu.netapp.com)

### <span id="page-4-0"></span>**Zoning di coppia ha dual-fabric**

Nelle configurazioni a doppio fabric, è possibile collegare ciascun iniziatore host a ciascun nodo del cluster. Ciascun iniziatore host utilizza uno switch diverso per accedere ai nodi del cluster. Per gestire percorsi multipli, è necessario un software multipathing sull'host.

Le configurazioni dual-fabric sono considerate ad alta disponibilità perché l'accesso ai dati viene mantenuto in caso di guasto di un singolo componente.

Nella figura seguente, l'host dispone di due iniziatori e sta eseguendo un software multipathing. Esistono due zone. SLM è configurato in modo che tutti i nodi siano considerati come nodi di reporting.

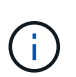

La convenzione di naming utilizzata in questa figura è solo una raccomandazione di una possibile convenzione di naming che è possibile scegliere di utilizzare per la soluzione ONTAP.

- Zona 1: HBA 0, LIF\_1, LIF\_3, LIF\_5 e LIF\_7
- Zona 2: HBA 1, LIF\_2, LIF\_4, LIF\_6 e LIF\_8

Ogni iniziatore host viene associato a zone attraverso uno switch differente. L'accesso alla zona 1 avviene tramite l'interruttore 1. L'accesso alla zona 2 avviene tramite l'interruttore 2.

Ciascun iniziatore può accedere a una LIF su ogni nodo. In questo modo, l'host può continuare ad accedere ai propri LUN in caso di guasto di un nodo. Le SVM hanno accesso a tutte le LIF iSCSI e FC su ogni nodo di una soluzione in cluster in base all'impostazione della mappa LUN selettiva (SLM) e alla configurazione del nodo di reporting. È possibile utilizzare lo zoning di SLM, portset o switch FC per ridurre il numero di percorsi da una SVM all'host e il numero di percorsi da una SVM a una LUN.

Se la configurazione includeva più nodi, le LIF per i nodi aggiuntivi sarebbero incluse in queste zone.

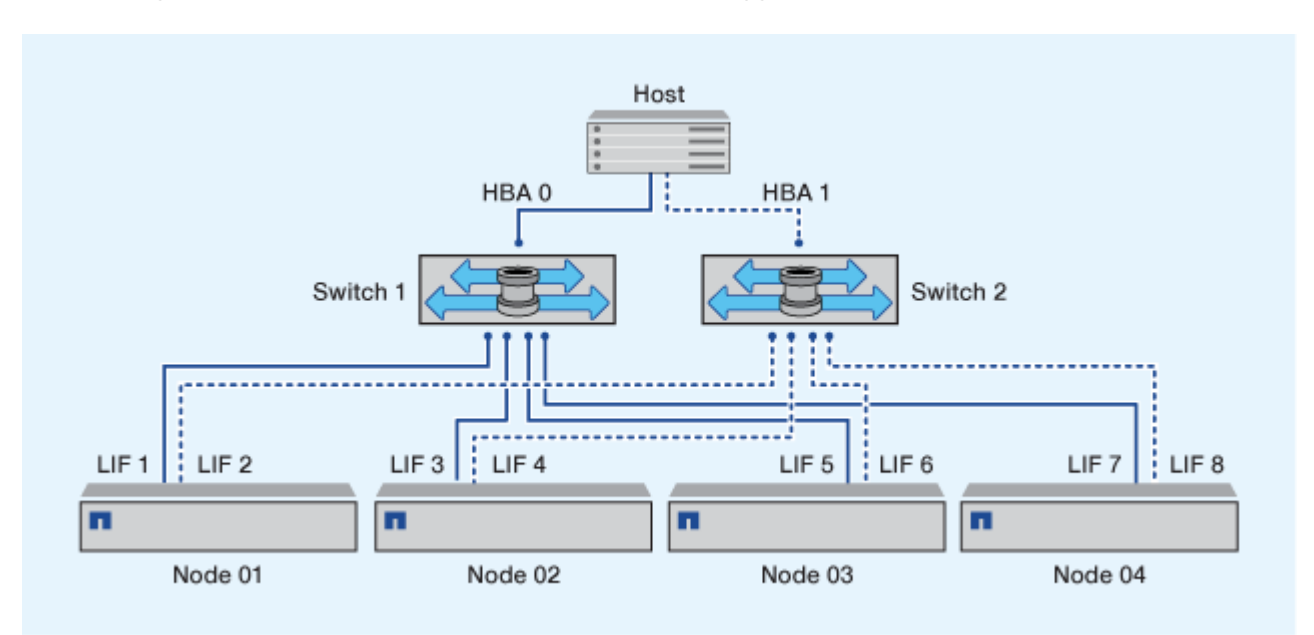

 $\mathbf{f}$ 

Il sistema operativo host e il software di multipathing devono supportare il numero di percorsi utilizzati per accedere alle LUN sui nodi.

#### **Informazioni correlate**

["NetApp Hardware Universe"](https://hwu.netapp.com)

### <span id="page-5-0"></span>**Restrizioni di zoning per switch Cisco FC e FCoE**

Quando si utilizzano switch Cisco FC e FCoE, una singola zona fabric non deve contenere più LIF di destinazione per la stessa porta fisica. Se più LIF sulla stessa porta si trovano nella stessa zona, le porte LIF potrebbero non riuscire a ripristinarsi a causa di una perdita di connessione.

I normali switch FC vengono utilizzati per il protocollo FC-NVMe esattamente come per il protocollo FC.

- Più LIF per i protocolli FC e FCoE possono condividere porte fisiche su un nodo purché si trovino in zone diverse.
- FC-NVMe e FCoE non possono condividere la stessa porta fisica.
- FC e FC-NVMe possono condividere la stessa porta fisica da 32 GB.
- Gli switch Cisco FC e FCoE richiedono che ogni LIF su una determinata porta si trova in una zona separata dalle altre LIF su tale porta.
- Una singola zona può avere LIF FC e FCoE. Una zona può contenere una LIF da ogni porta di destinazione nel cluster, ma fare attenzione a non superare i limiti di percorso dell'host e verificare la configurazione SLM.
- Le LIF su diverse porte fisiche possono trovarsi nella stessa zona.
- Gli switch Cisco richiedono la separazione delle LIF.

Sebbene non sia necessario, si consiglia di separare i LIF per tutti gli switch

### **Informazioni sul copyright**

Copyright © 2024 NetApp, Inc. Tutti i diritti riservati. Stampato negli Stati Uniti d'America. Nessuna porzione di questo documento soggetta a copyright può essere riprodotta in qualsiasi formato o mezzo (grafico, elettronico o meccanico, inclusi fotocopie, registrazione, nastri o storage in un sistema elettronico) senza previo consenso scritto da parte del detentore del copyright.

Il software derivato dal materiale sottoposto a copyright di NetApp è soggetto alla seguente licenza e dichiarazione di non responsabilità:

IL PRESENTE SOFTWARE VIENE FORNITO DA NETAPP "COSÌ COM'È" E SENZA QUALSIVOGLIA TIPO DI GARANZIA IMPLICITA O ESPRESSA FRA CUI, A TITOLO ESEMPLIFICATIVO E NON ESAUSTIVO, GARANZIE IMPLICITE DI COMMERCIABILITÀ E IDONEITÀ PER UNO SCOPO SPECIFICO, CHE VENGONO DECLINATE DAL PRESENTE DOCUMENTO. NETAPP NON VERRÀ CONSIDERATA RESPONSABILE IN ALCUN CASO PER QUALSIVOGLIA DANNO DIRETTO, INDIRETTO, ACCIDENTALE, SPECIALE, ESEMPLARE E CONSEQUENZIALE (COMPRESI, A TITOLO ESEMPLIFICATIVO E NON ESAUSTIVO, PROCUREMENT O SOSTITUZIONE DI MERCI O SERVIZI, IMPOSSIBILITÀ DI UTILIZZO O PERDITA DI DATI O PROFITTI OPPURE INTERRUZIONE DELL'ATTIVITÀ AZIENDALE) CAUSATO IN QUALSIVOGLIA MODO O IN RELAZIONE A QUALUNQUE TEORIA DI RESPONSABILITÀ, SIA ESSA CONTRATTUALE, RIGOROSA O DOVUTA A INSOLVENZA (COMPRESA LA NEGLIGENZA O ALTRO) INSORTA IN QUALSIASI MODO ATTRAVERSO L'UTILIZZO DEL PRESENTE SOFTWARE ANCHE IN PRESENZA DI UN PREAVVISO CIRCA L'EVENTUALITÀ DI QUESTO TIPO DI DANNI.

NetApp si riserva il diritto di modificare in qualsiasi momento qualunque prodotto descritto nel presente documento senza fornire alcun preavviso. NetApp non si assume alcuna responsabilità circa l'utilizzo dei prodotti o materiali descritti nel presente documento, con l'eccezione di quanto concordato espressamente e per iscritto da NetApp. L'utilizzo o l'acquisto del presente prodotto non comporta il rilascio di una licenza nell'ambito di un qualche diritto di brevetto, marchio commerciale o altro diritto di proprietà intellettuale di NetApp.

Il prodotto descritto in questa guida può essere protetto da uno o più brevetti degli Stati Uniti, esteri o in attesa di approvazione.

LEGENDA PER I DIRITTI SOTTOPOSTI A LIMITAZIONE: l'utilizzo, la duplicazione o la divulgazione da parte degli enti governativi sono soggetti alle limitazioni indicate nel sottoparagrafo (b)(3) della clausola Rights in Technical Data and Computer Software del DFARS 252.227-7013 (FEB 2014) e FAR 52.227-19 (DIC 2007).

I dati contenuti nel presente documento riguardano un articolo commerciale (secondo la definizione data in FAR 2.101) e sono di proprietà di NetApp, Inc. Tutti i dati tecnici e il software NetApp forniti secondo i termini del presente Contratto sono articoli aventi natura commerciale, sviluppati con finanziamenti esclusivamente privati. Il governo statunitense ha una licenza irrevocabile limitata, non esclusiva, non trasferibile, non cedibile, mondiale, per l'utilizzo dei Dati esclusivamente in connessione con e a supporto di un contratto governativo statunitense in base al quale i Dati sono distribuiti. Con la sola esclusione di quanto indicato nel presente documento, i Dati non possono essere utilizzati, divulgati, riprodotti, modificati, visualizzati o mostrati senza la previa approvazione scritta di NetApp, Inc. I diritti di licenza del governo degli Stati Uniti per il Dipartimento della Difesa sono limitati ai diritti identificati nella clausola DFARS 252.227-7015(b) (FEB 2014).

#### **Informazioni sul marchio commerciale**

NETAPP, il logo NETAPP e i marchi elencati alla pagina<http://www.netapp.com/TM> sono marchi di NetApp, Inc. Gli altri nomi di aziende e prodotti potrebbero essere marchi dei rispettivi proprietari.